## Gbase8S V8.4数据库作为知识库

V8.5.5 及之后的版本支持Gbase8S V8.4作为知识库。

配置步骤如下:

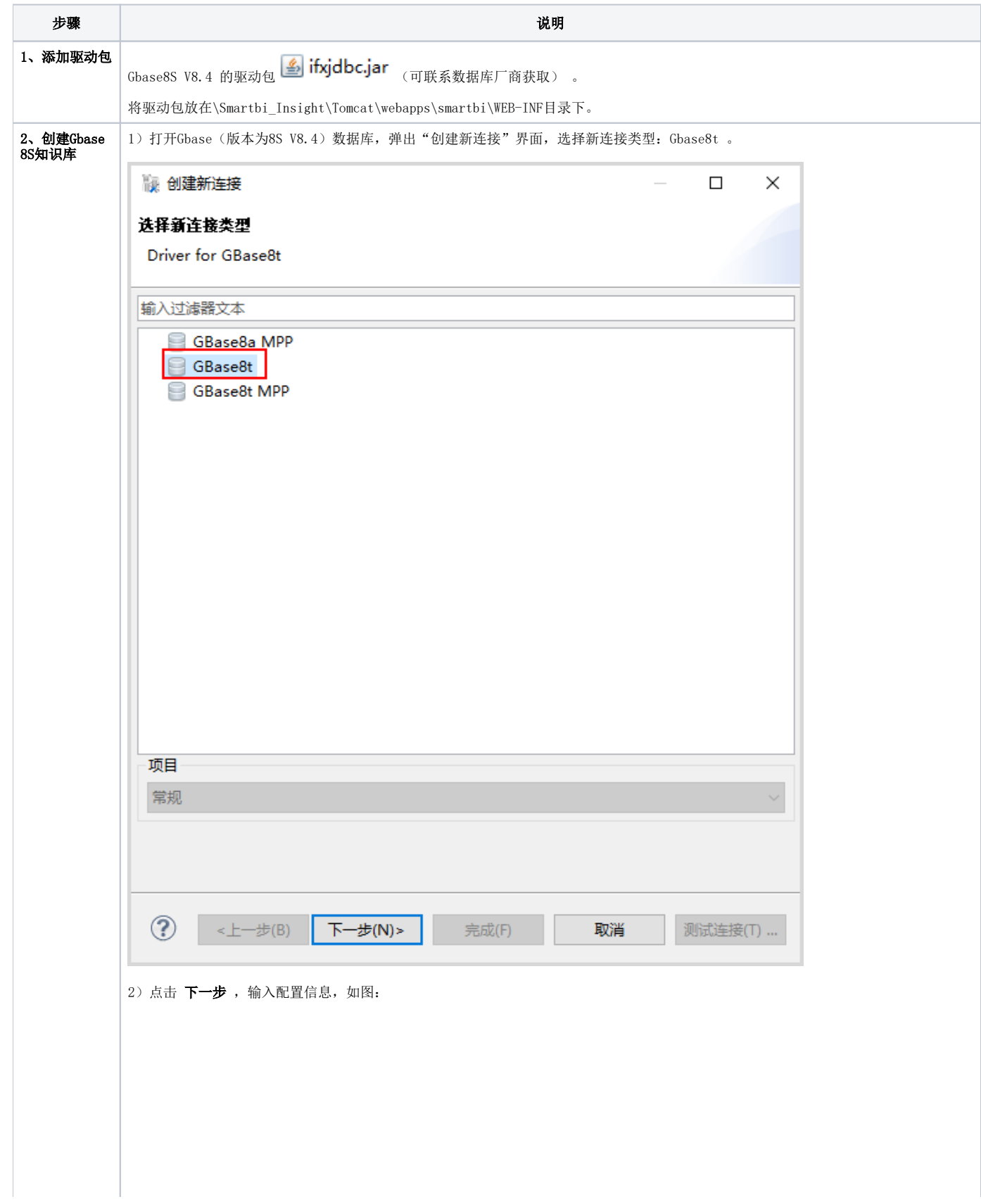

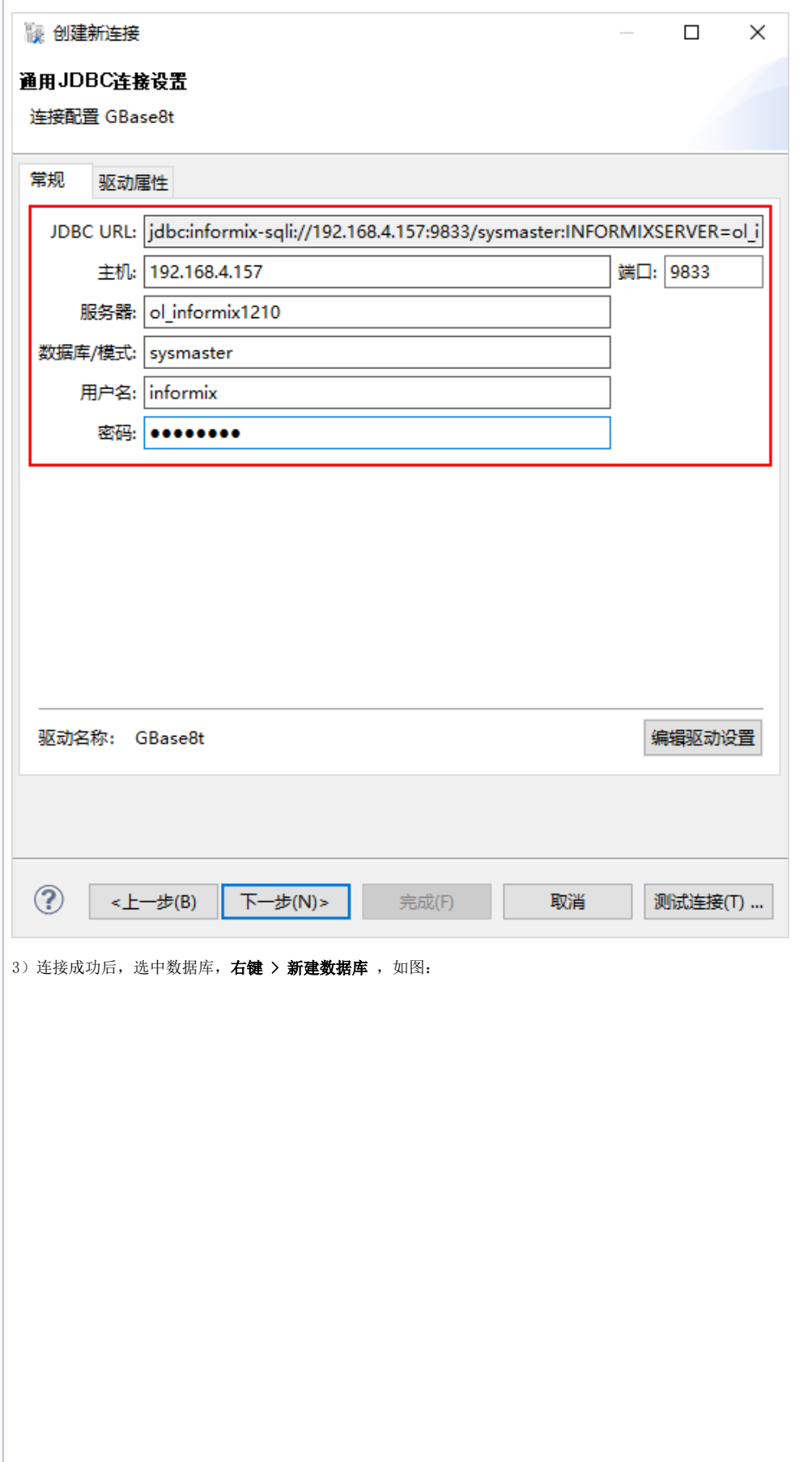

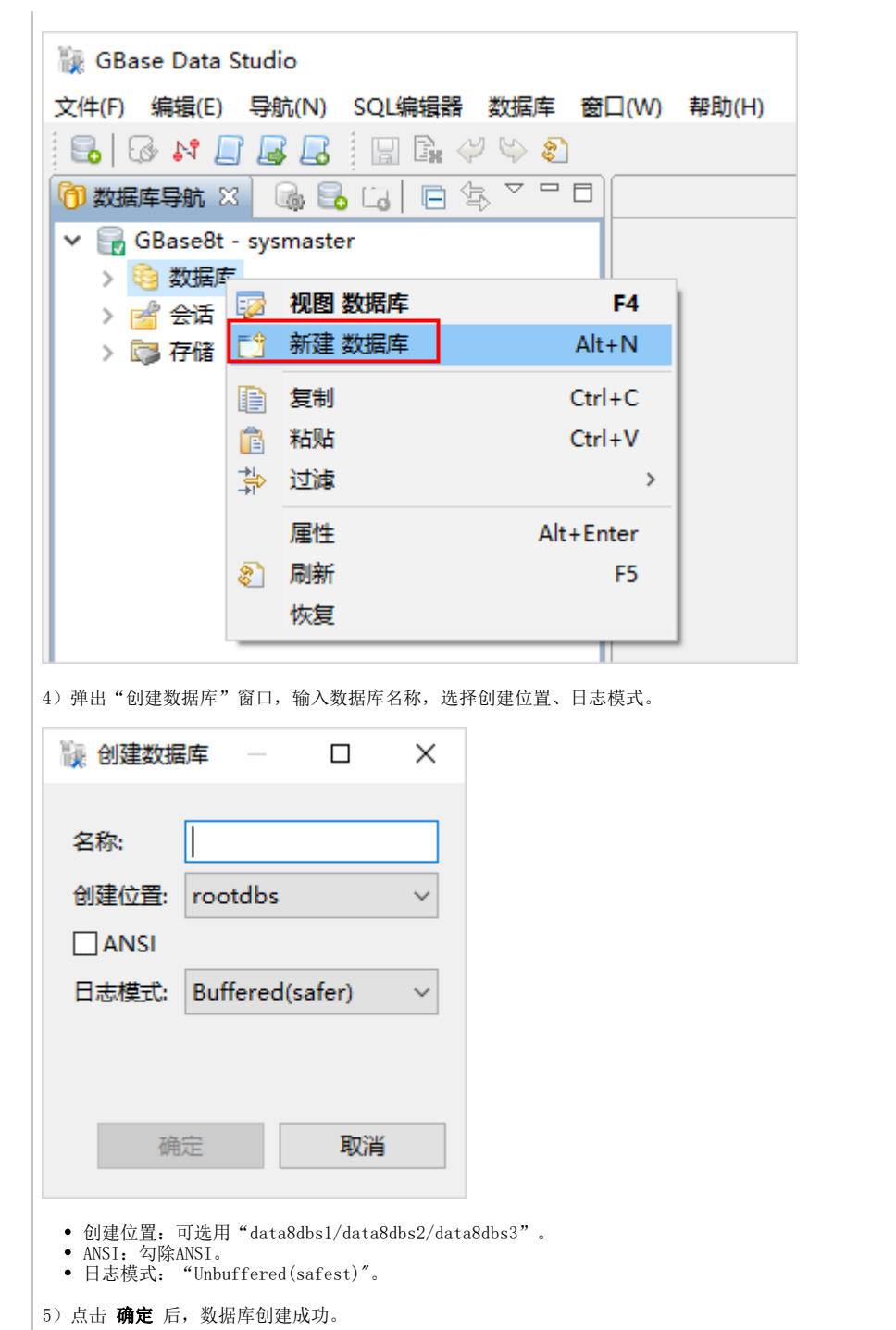

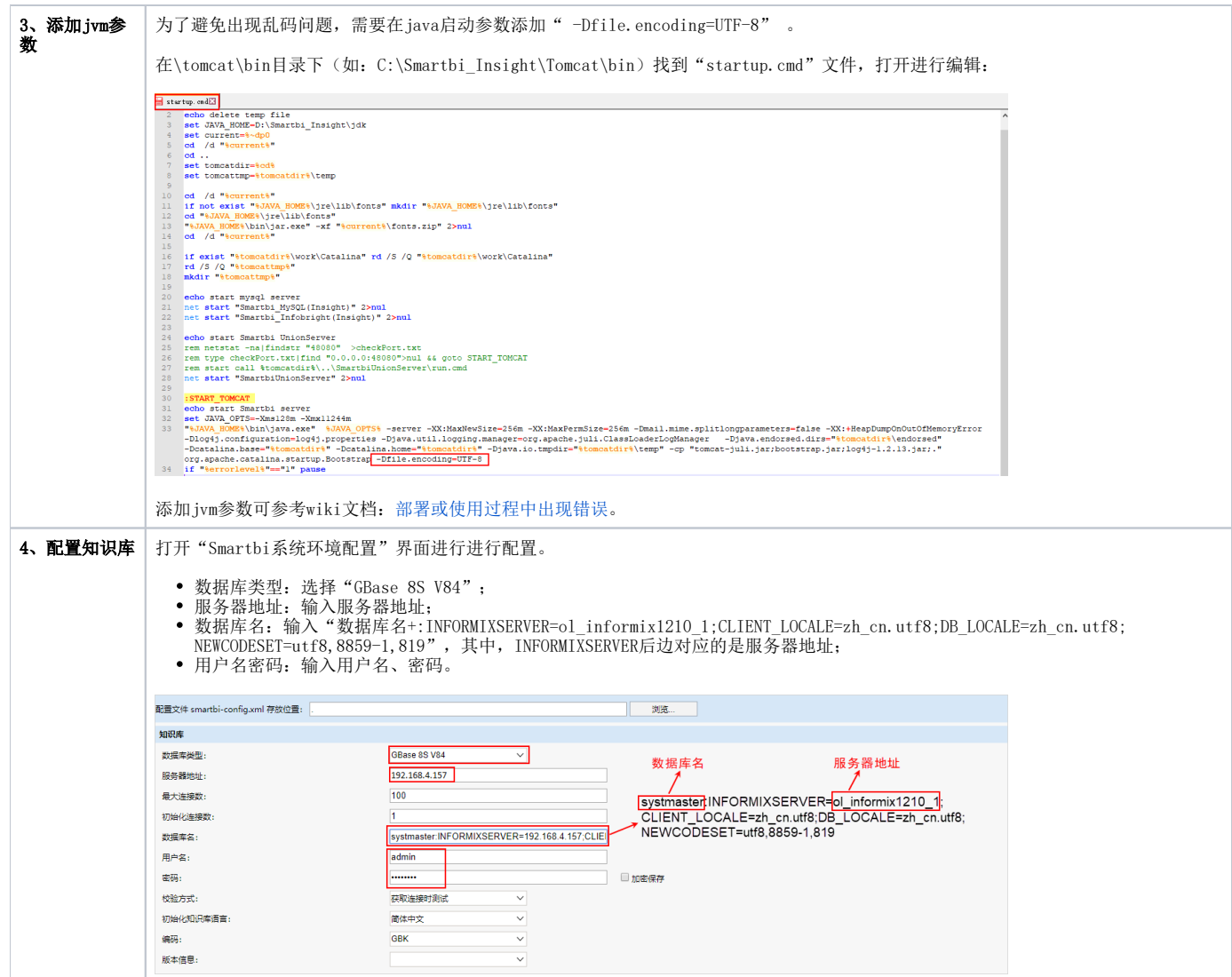